## **QGIS Application - Feature request #16862 User-Interface OWS Server Project Properties: Keyboard Navigation with TAB**

*2017-07-13 05:07 PM - Axel Schaefer*

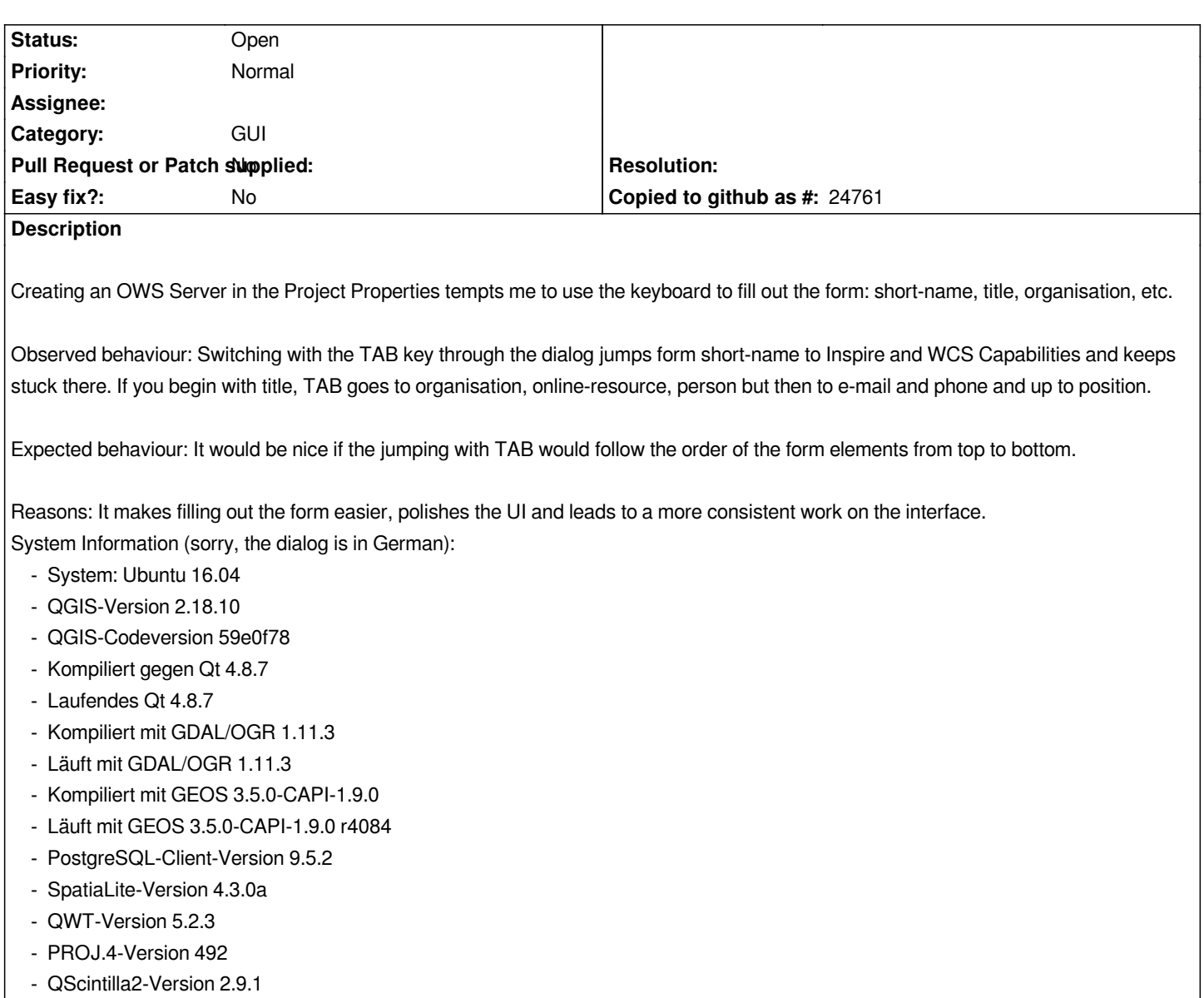